## SAP ABAP table FAA S DFLT DEPR PARAMTRS ERP {Depreciation terms}

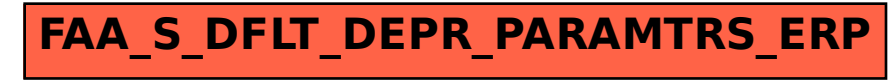